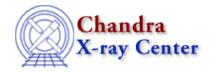

URL: http://cxc.harvard.edu/ciao3.4/printf.tm.html

Last modified: December 2006

AHELP for CIAO 3.4 Printf Context: slangrtl

Jump to: Description See Also

## **Synopsis**

Create and write a formatted string to stdout

## **Syntax**

```
Int_Type printf (String_Type fmt, ...)
```

## **Description**

fprintf formats the objects specified by the variable argument list according to the format fmt and write the result to stdout. This function is equivalent to fprintf used with the stdout file pointer. See fprintf for more information.

printf returns the number of characters written to the file, or -1 upon error.

Many C programmers do not check the return status of the printf C library function. Make sure that if you do not care about whether or not the function succeeds, then code it as in the following example:

```
() = printf ("%s laid %d eggs\n", chicken_name, num_egg);
```

## See Also

slangrtl

error, fgets, fopen, fprintf, fputs, fread, fwrite, message, time, usage, vmessage, write

The Chandra X-Ray Center (CXC) is operated for NASA by the Smithsonian Astrophysical Observatory.
60 Garden Street, Cambridge, MA 02138 USA.
Smithsonian Institution, Copyright © 1998–2006. All rights reserved.

URL: http://cxc.harvard.edu/ciao3.4/printf.tm.html
Last modified: December 2006

printf 1

2 printf